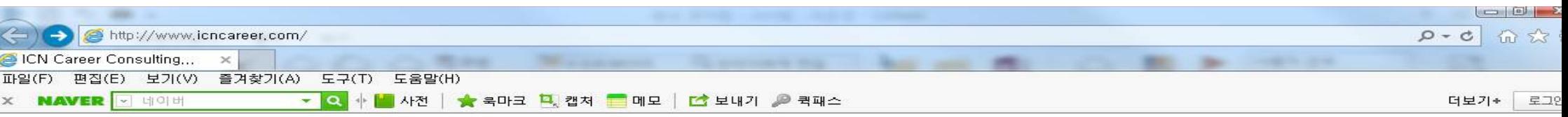

## http://www.icncareer.com 접속

## **iCN** Group

USA · KOREA · CHINA · TURKEY · JAPAN · THAILAND · AUSTRAILIA

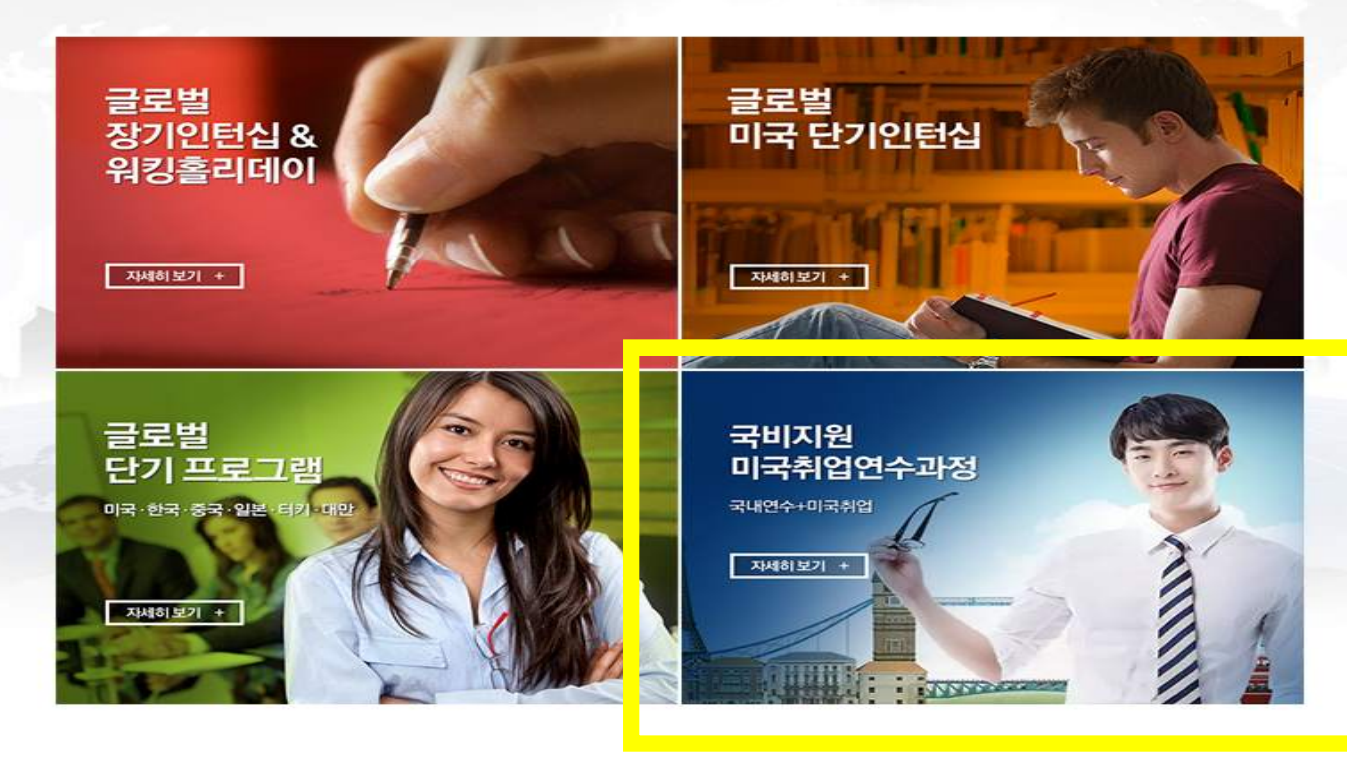

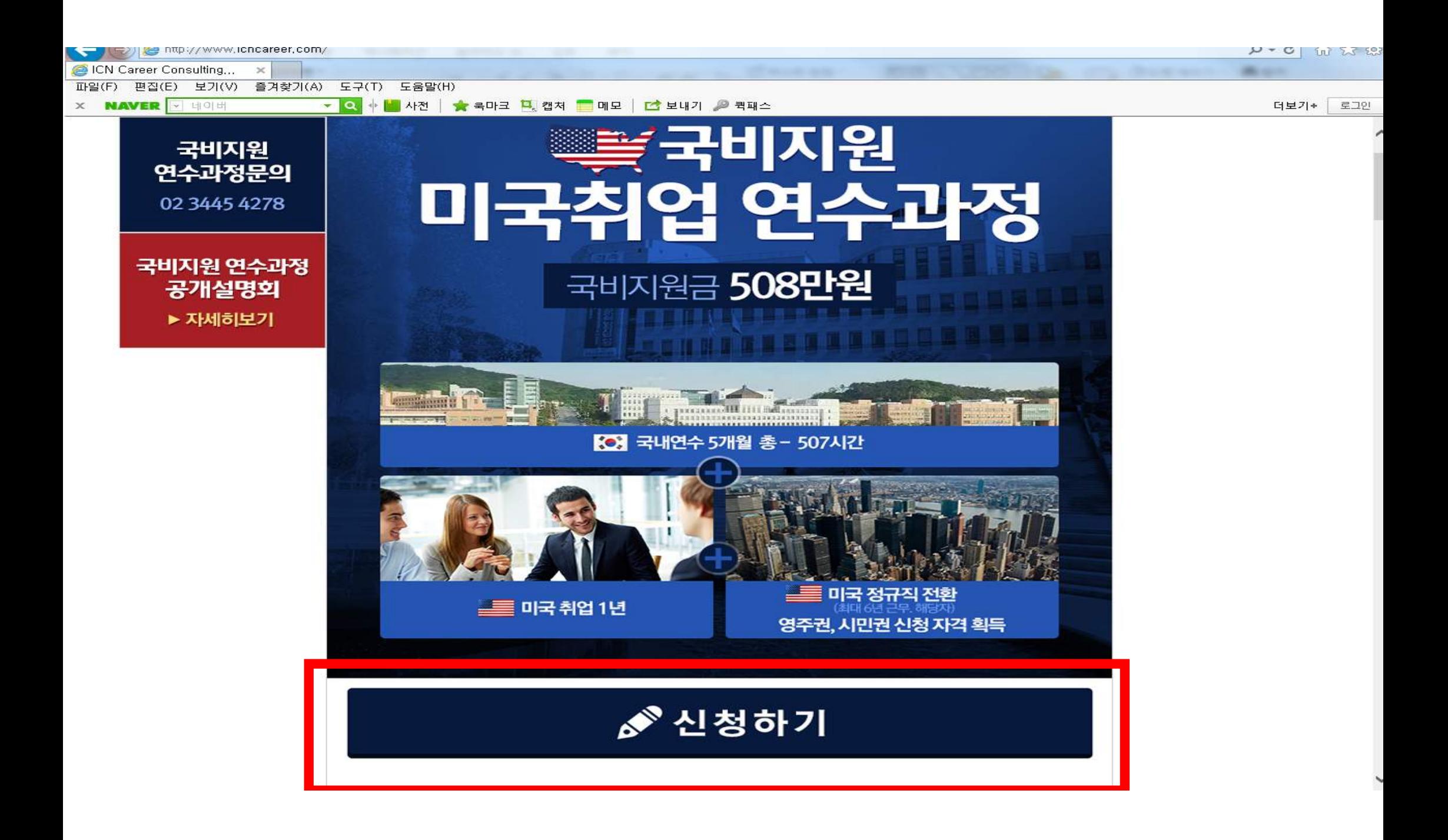

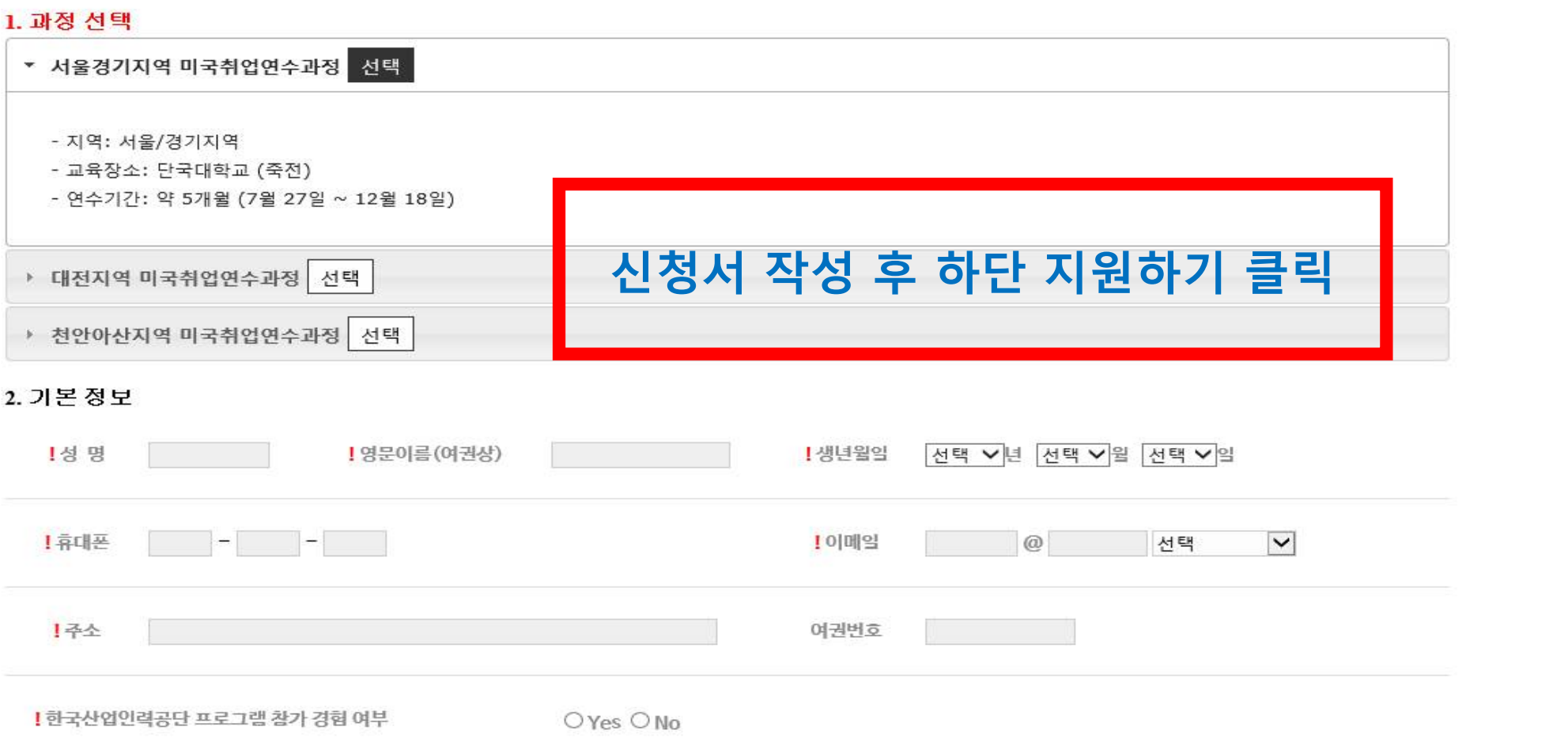

## 국비지원 미국취업연수과정 지원서

2015 ICN GROUP + 한국산업인력공단 주관